## **児童見守りシステム(まもるっち)の再起動の方法について**

## **● まもるっち4の場合**

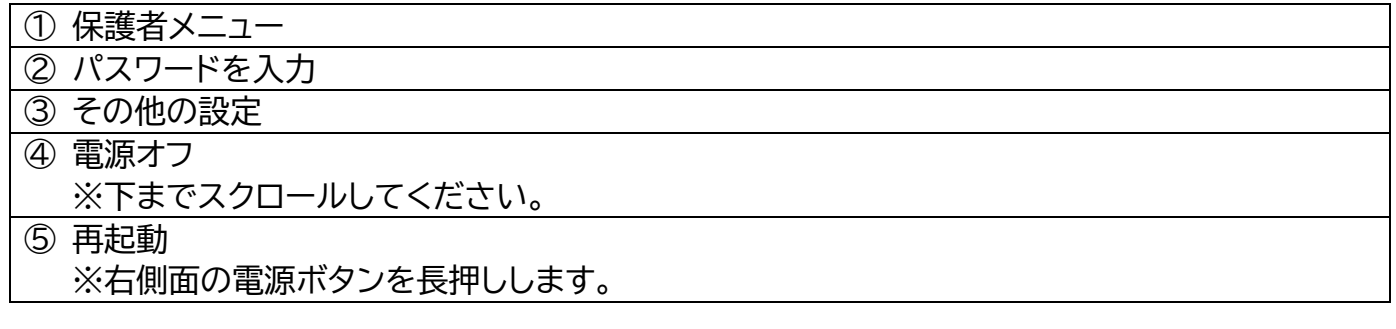

## **● まもるっち3の場合**

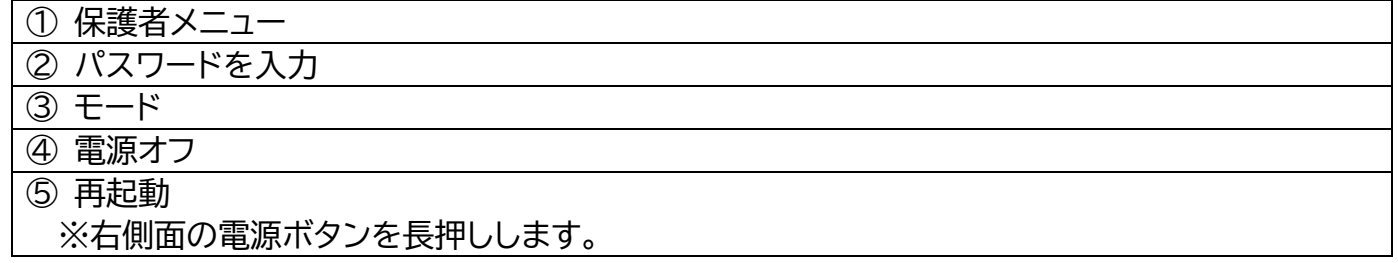

## **【問い合わせ先】**

・「まもるっち」の操作方法に関すること ・「まもるっち」の有料オプションに関すること KDDI まもるっち受付センター 電話:0120-993-024 または 0077-7083(フリーダイヤル) 営業時間:午前9時~午後 5 時30分(土日祝、年末年始を除く)